## **Google Pay ya está disponible para los clientes de N26 en 4 mercados**

**"Nuestro objetivo es seguir construyendo la mejor experiencia bancaria. Para ello, nuestros clientes cuentan con productos y servicios que les permiten operar 100% desde el móvil. Añadir Google Pay como opción de pago móvil es un paso natural"** N26 ofrece Google Pay, la opción de pago móvil rápida, simple y segura de Google, a sus clientes en España, Bélgica, Irlanda y Eslovaquia. El Banco Móvil se centra en la innovación y en su expansión internacional, y busca ofrecer siempre nuevas soluciones a sus clientes.

El lanzamiento de Google Pay subraya este esfuerzo de N26 por ofrecer los productos y servicios más innovadores en todos los mercados en los que opera. Google Pay es la forma fácil y rápida de pagar con Google. Reúne todo lo que los clientes necesitan para pagar en tiendas, sitios web y aplicaciones, y mantiene la información de pago a salvo en su cuenta de Google hasta que estén listos para pagar.

Además, Google Pay hace que sea fácil realizar un seguimiento de las compras, canjear puntos de fidelización y obtener sugerencias personalizadas que ayudan a ahorrar tiempo y dinero. Google Pay permite a los usuarios de Android pagar rápida y fácilmente con sus teléfonos. Para utilizar Google Pay, los clientes deben acceder a la Google Play Store, descargarse la app Google Pay y registrarse para poder agregar sus tarjetas de crédito y débito preferidas.

Tras estos pasos estarán listos para empezar a pagar con su móvil Android. Para pagar en una tienda el cliente debe sostener su teléfono cerca de la terminal contactless, y al momento se realizará el pago.

"A nuestros clientes les encanta poder hacer todas las gestiones desde el móvil", explica Francisco Sierra, Director General de N26 en España. "Google Pay es un paso importante para nosotros y un paso muy importante para ofrecerles la mejor experiencia bancaria".

La app de Google Pay también ofrece visión global de todas las transacciones, además de ofertas de tiendas cercanas. En la pestaña de Tarjetas los usuarios pueden ver qué tarjetas de crédito o débito han conectado con Google Pay, así como añadir nuevos métodos de pago, incluyendo tarjetas regalo o tarjetas de fidelización. Si el cliente tiene puntos de fidelización, Google Pay le avisará cuando pueda canjearlos.

**Datos de contacto:** Autor

Nota de prensa publicada en: [Madrid](https://www.notasdeprensa.es/google-pay-ya-esta-disponible-para-los)

Categorías: [Internacional](https://www.notasdeprensa.es/internacional) [Finanzas](https://www.notasdeprensa.es/finanzas) [Emprendedores](https://www.notasdeprensa.es/emprendedores) [E-Commerce](https://www.notasdeprensa.es/e-commerce) [Consumo](https://www.notasdeprensa.es/consumo) [Dispositivos móviles](https://www.notasdeprensa.es/dispositivos-moviles) [Innovación Tecnológica](https://www.notasdeprensa.es/innovacion-tecnologica) 

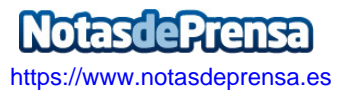